Государственное бюджетное профессиональное образовательное учреждение Ленинградской области «Подпорожский политехнический техникум»

## ПРОГРАММА УЧЕБНОЙ ДИСЦИПЛИНЫ

## **Системы автоматизированного проектирования**

Программа учебной дисциплины разработана на основе Федерального государственного образовательного стандарта (далее – ФГОС) по специальности среднего профессионального образования (далее - СПО) **23.02.03 «Техническое обслуживание и ремонт автомобильного транспорта»**

Рассмотрен на заседании МК По ППССЗ Председатель \_\_\_\_\_\_\_Ядыкина Л.А Протокол № 5. от 28.01.2020год

УТВЕРЖДАЮ Директор ГБПОУ ЛО ППТ \_\_\_\_\_\_\_\_\_\_О.А.Чечельницкая «  $30\,$  »  $01 - 2020r$ .

Утверждено приказом ГБПОУ ЛО ППТ Приложение к ОПОП по специальности «Техническое обслуживание и ремонт автомобильного транспорта» от 30.01. 2020г. №01-05/09

# **СОДЕРЖАНИЕ**

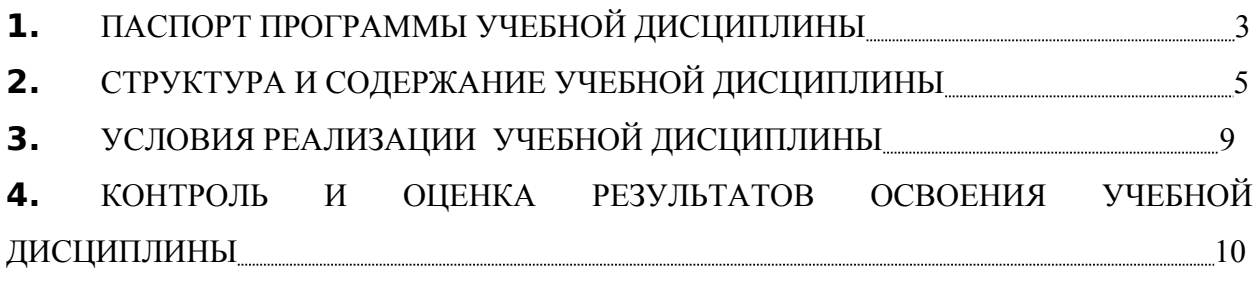

### **1. ПАСПОРТ ПРОГРАММЫ УЧЕБНОЙ ДИСЦИПЛИНЫ**

### **СИСТЕМЫ АВТОМАТИЗИРОВАННОГО ПРОЕКТИРОВАНИЯ**

### **1.1. Область применения примерной программы**

Программа учебной дисциплины является частью основной профессиональной образовательной программы в соответствии с ФГОС по специальности СПО **190631 «Технология обслуживания и ремонт автомобильного транспорта»**

Программа учебной дисциплины может быть использована в дополнительном профессиональном образовании (в программах повышения квалификации и переподготовки) и профессиональной подготовке.

## **1.2. Место учебной дисциплины в структуре основной профессиональной образовательной программы:**

Учебная дисциплина «Системы автоматизированного проектирования» составляет вариативную часть циклов ОПОП.

## **1.3. Цели и задачи учебной дисциплины – требования к результатам освоения учебной дисциплины:**

В результате освоения учебной дисциплины *студент должен уметь:*

- уметь использовать методики объектно-ориентированного анализа и проектирования систем и подсистем при разработке компонентов и подсистем автоматизированного проектирования;
- разрабатывать порядок проектирования детали в зависимости от ее сложности, выбирая наиболее оптимальные методы построения отдельных элементов;
- использовать современные информационные технологии для моделирования и оптимизации деталей;
- проектировать детали с заданными параметрами и характеристиками.

В результате освоения учебной дисциплины *студент должен знать:*

 основные понятия системотехники, структуру и классификацию САПР, виды обеспечения САПР, место САПР в интегрированных системах, взаимосвязь САПР и систем технологического проектирования

- технологии объектно-ориентированного анализа и проектирования, инструментальные средства разработки программного обеспечения, методики концептуального проектирования и информационной поддержки этапов жизненного цикла промышленных изделий;
- назначение, функции, структуру системной среды САПР
- современное программное обеспечение для создания и обработки графических изображений;
- методы и способы построения трехмерных объектов.

## **1.4. Рекомендуемое количество часов на освоение примерной программы учебной дисциплины:**

максимальной учебной нагрузки обучающегося 135 часов, в том числе:

- обязательной аудиторной учебной нагрузки обучающегося 90 часов;
- самостоятельной работы обучающегося 35 часов.

# **2. СТРУКТУРА И ПРИМЕРНОЕ СОДЕРЖАНИЕ УЧЕБНОЙ ДИСЦИПЛИНЫ**

## **2.1. Объем учебной дисциплины и виды учебной работы**

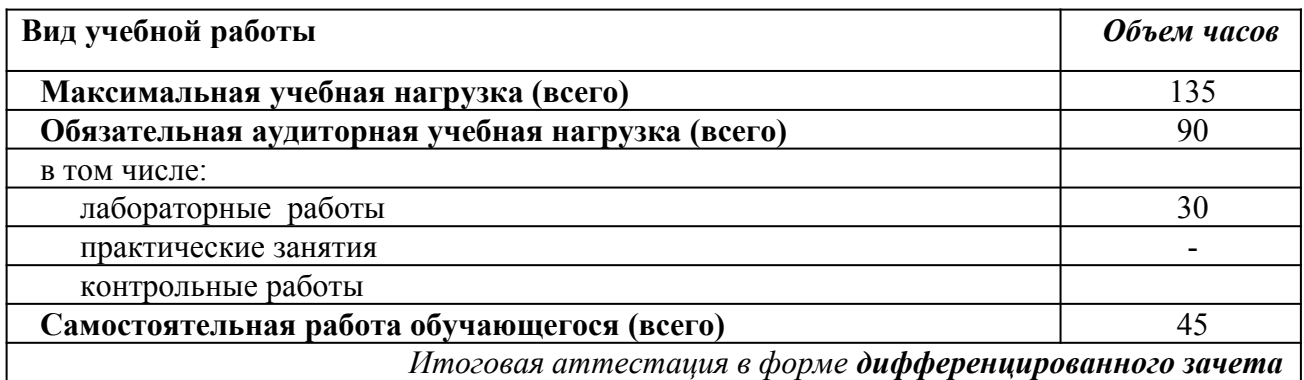

# **2.2. Примерный тематический план и содержание учебной дисциплины**

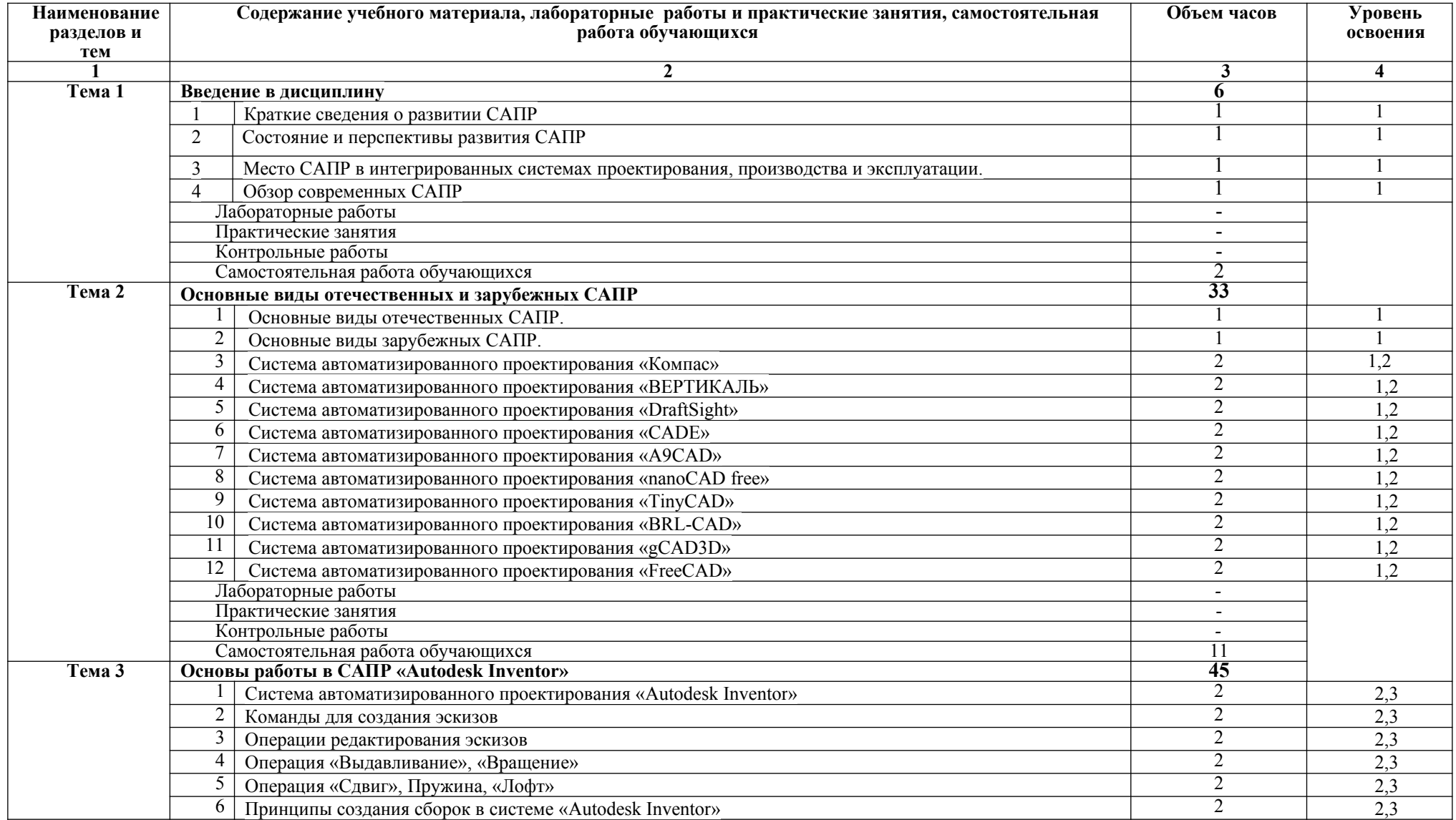

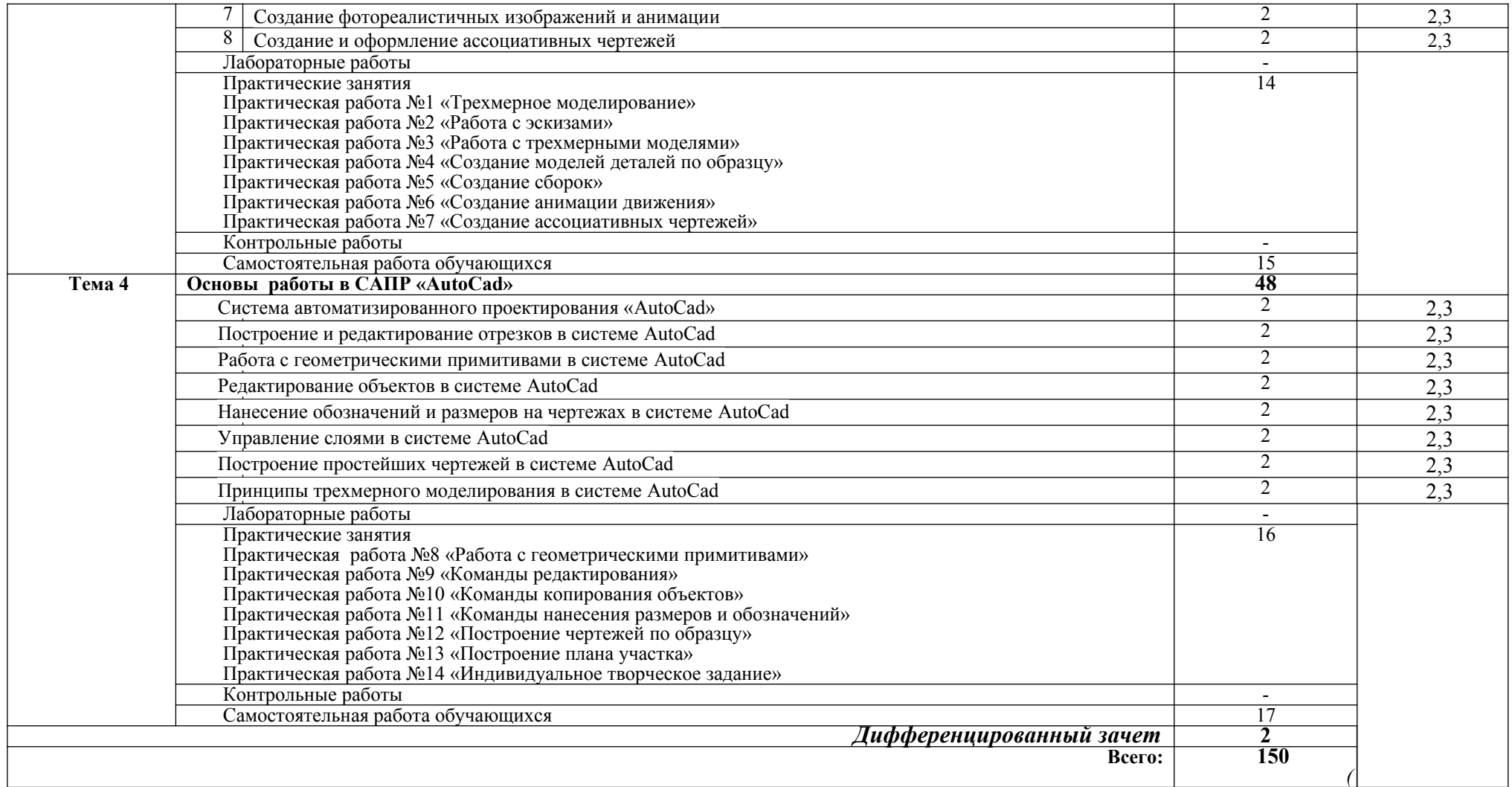

Для характеристики уровня освоения учебного материала используются следующие обозначения:

- 1. ознакомительный (узнавание ранее изученных объектов, свойств);
- 2. репродуктивный (выполнение деятельности по образцу, инструкции или под руководством)
- 3. продуктивный (планирование и самостоятельное выполнение деятельности, решение проблемных задач)

### **3. УСЛОВИЯ РЕАЛИЗАЦИИ УЧЕБНОЙ ДИСЦИПЛИНЫ**

### **3.1. Требования к минимальному материально-техническому обеспечению**

Реализация учебной дисциплины требует наличия учебного кабинета черчения. Оборудование учебного кабинета:

- посадочные места по количеству обучающихся;
- сервер;
- 10 рабочих станций для учащихся;
- рабочее место преподавателя.

Технические средства обучения:

- компьютер с лицензионным программным обеспечением;
- мультимедиапроектор;
- интерактивная доска.

Обучающиеся с ограниченными возможностями здоровья, в отличие от остальных, имеют свои специфические особенности восприятия, переработки материала, выполнения промежуточных и итоговых форм контроля знаний. Они обеспечиваются печатными и электронными образовательными ресурсами (программы, учебники, учебные пособия, материалы для самостоятельной работы и т.д.) в формах, адаптированных к ограничениям их здоровья и восприятия информации:

*для лиц с нарушениями зрения:*

- в печатной форме увеличенным шрифтом;
- в форме электронного документа;
- в форме аудиофайла;
- в печатной форме на языке Брайля;
- *для лиц с нарушениями слуха:*
- в печатной форме;
- в форме электронного документа;
- *для лиц с нарушениями опорно-двигательного аппарата:*
- в печатной форме;
- в форме электронного документа;
- в форме аудиофайла;

*для лиц с нервно-психическими нарушениями* (расстройства аутистического спектра, нарушения психического развития) рекомендуется использовать текст с иллюстрациями, мультимедийные материалы.

#### **3.2. Информационное обеспечение обучения**

## **Перечень рекомендуемых учебных изданий, Интернет-ресурсов, дополнительной литературы**

### Основные источники:

- 1. Конакова, И. П. Компьютерная графика. КОМПАС и AutoCAD : учебное пособие / И. П. Конакова, И. И. Пирогова. — Екатеринбург : Уральский федеральный университет, ЭБС АСВ, 2015. — 148 c. — ISBN 978-5-7996-1403-4. — Текст : электронный // Электронно-библиотечная система IPR BOOKS : [сайт]. — URL: http://www.iprbookshop.ru/68436.html (дата обращения: 11.06.2020). — Режим доступа: для авторизир. Пользователей
- 2. Джагаров, Ю. А. Основы автоматизированного проектирования в среде AutoCAD. Часть 1 : учебное пособие / Ю. А. Джагаров. — Новосибирск : Новосибирский государственный архитектурно-строительный университет (Сибстрин), ЭБС АСВ, 2015. — 109 c. — ISBN 978-5-7795-0759-2. — Текст : электронный // Электроннобиблиотечная система IPR BOOKS : [сайт]. — URL: http://www.iprbookshop.ru/68802.html (дата обращения: 11.06.2020). — Режим доступа: для авторизир. Пользователей
- 3. Старченко, Ж. В. Компьютерная графика AutoCAD. Ч.3 : учебно-методическое пособие / Ж. В. Старченко, Я. В. Назим. — Макеевка : Донбасская национальная академия строительства и архитектуры, ЭБС АСВ, 2019. — 134 c. — ISBN 2227- 8397. — Текст : электронный // Электронно-библиотечная система IPR BOOKS : [сайт]. — URL: http://www.iprbookshop.ru/92338.html (дата обращения: 11.06.2020). — Режим доступа: для авторизир. Пользователей
- 4. Конюкова, О. Л. Инженерная и компьютерная графика. AutoCAD : учебное пособие / О. Л. Конюкова, О. В. Диль. — Новосибирск : Сибирский государственный университет телекоммуникаций и информатики, 2019. — 132 c. — ISBN 2227-8397. — Текст : электронный // Электронно-библиотечная система IPR BOOKS : [сайт]. — URL: http://www.iprbookshop.ru/90584.html (дата обращения: 11.06.2020). — Режим доступа: для авторизир. Пользователей
- 5. Autodesk Inventor Professional. Этапы выполнения чертежа : методические указания к выполнению графических работ по курсу «Инженерная и компьютерная графика» / составители В. В. Телегин, И. В. Телегин. — Липецк : Липецкий государственный технический университет, ЭБС АСВ, 2015. — 24 c. — ISBN 2227- 8397. — Текст : электронный // Электронно-библиотечная система IPR BOOKS :

[сайт]. — URL: http://www.iprbookshop.ru/55623.html (дата обращения: 11.06.2020). — Режим доступа: для авторизир. Пользователей

- 6. Алиева, Н. П. Построение моделей и создание чертежей деталей в системе Autodesk Inventor : учебное пособие / Н. П. Алиева, П. А. Журбенко, Л. С. Сенченкова. — Саратов : Профобразование, 2017. — 112 c. — ISBN 978-5-4488- 0115-0. — Текст : электронный // Электронно-библиотечная система IPR BOOKS : [сайт]. — URL: http://www.iprbookshop.ru/63949.html (дата обращения: 11.06.2020). — Режим доступа: для авторизир. Пользователей
- 7. Мухутдинов, А. Р. Основы применения Autodesk Inventor для решения задач проектирования и моделирования : учебное пособие / А. Р. Мухутдинов, С. А. Яничев. — Казань : Казанский национальный исследовательский технологический университет, 2016. — 140 c. — ISBN 978-5-7882-2101-4. — Текст : электронный // Электронно-библиотечная система IPR BOOKS : [сайт]. — URL: http://www.iprbookshop.ru/79457.html (дата обращения: 11.06.2020). — Режим доступа: для авторизир. пользователей

# **4. КОНТРОЛЬ И ОЦЕНКА РЕЗУЛЬТАТОВ ОСВОЕНИЯ УЧЕБНОЙ ДИСЦИПЛИНЫ**

**Контроль и оценка** результатов освоения учебной дисциплины осуществляется преподавателем в процессе проведения практических занятий и лабораторных работ, тестирования, а также выполнения обучающимися индивидуальных заданий, проектов, исследований.

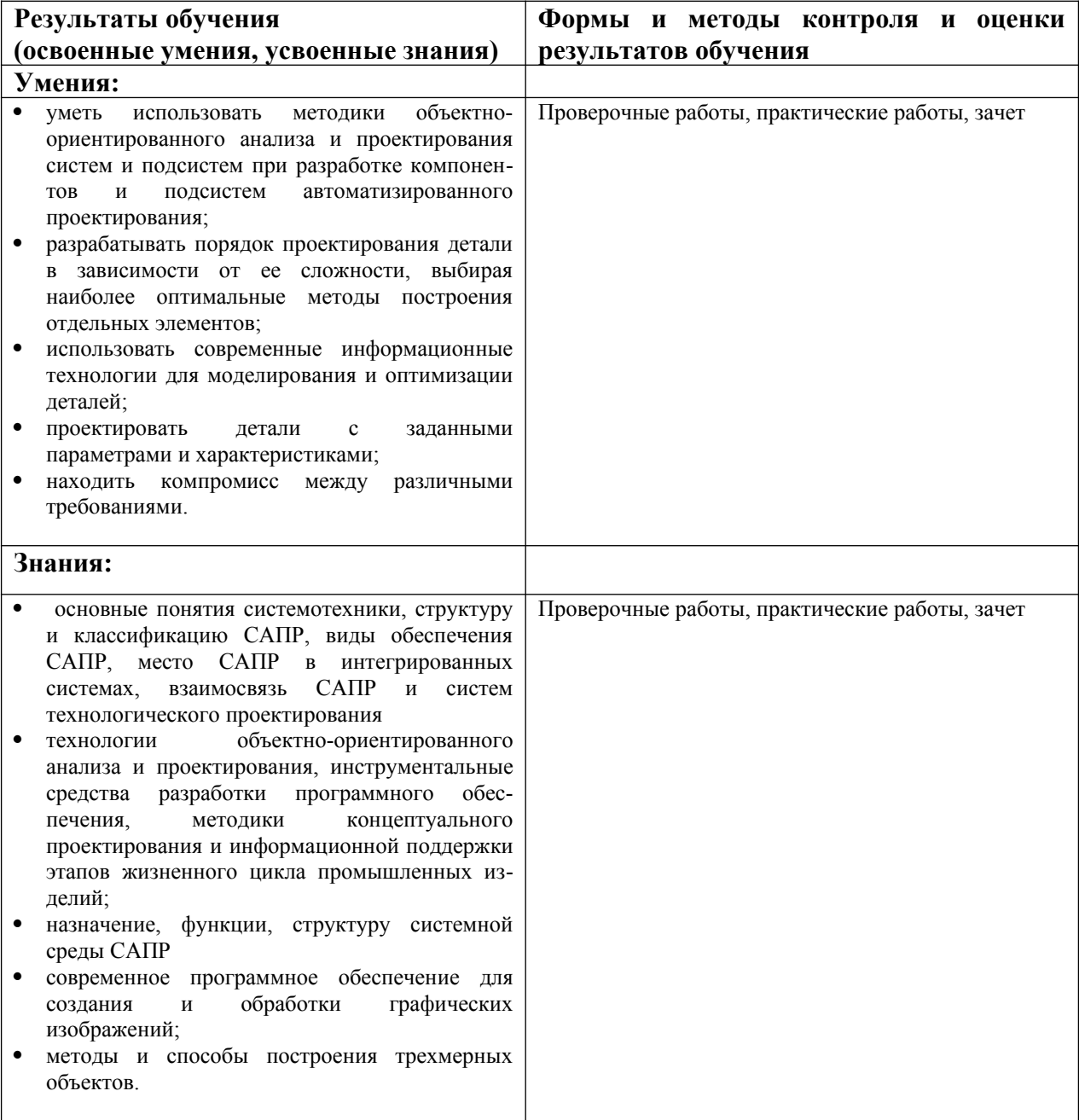